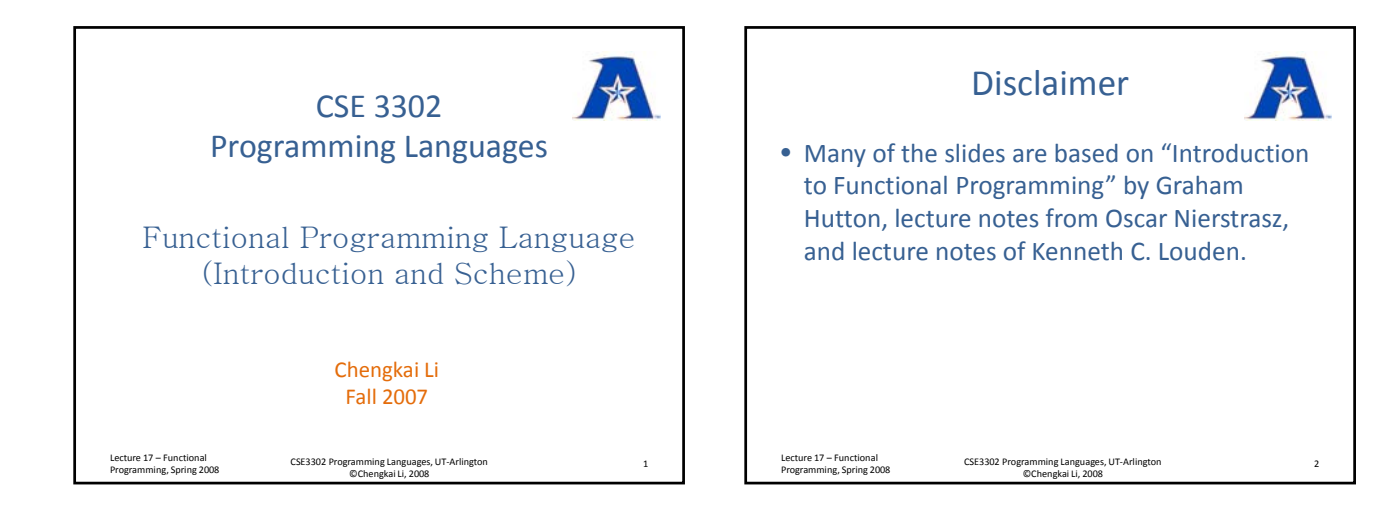

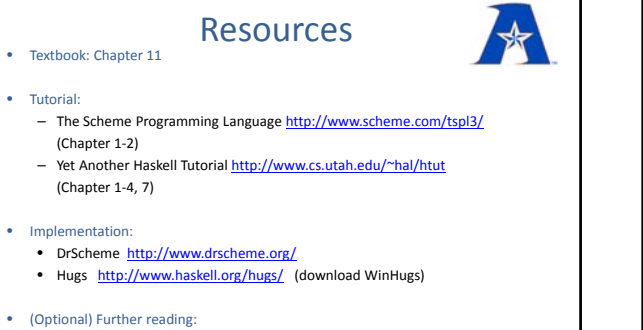

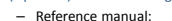

- 
- Haskell 98 Report http://haskell.org/haskellwiki/Definition – A Gentle Introduction to Haskell 98 http://www.haskell.org/tutorial/
- 
- Lecture 17 Functional Programming, Spring <sup>2008</sup> CSE3302 Programming Languages, UT‐Arlington ©Chengkai Li, <sup>2008</sup> <sup>3</sup>

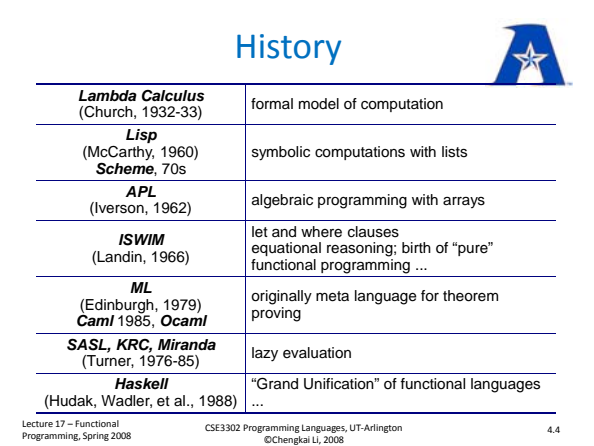

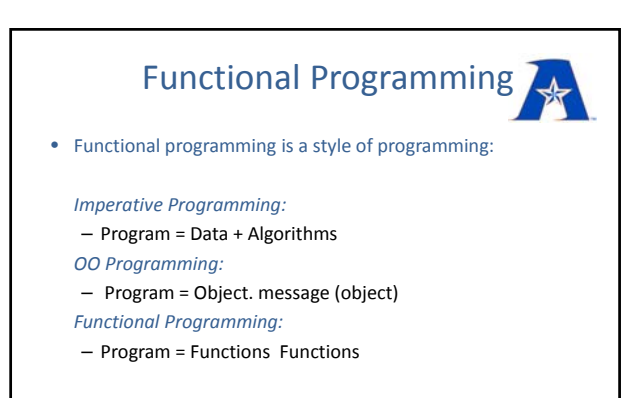

• Computation is done by application of functions

Lecture 17 – Functional<br>Because the Carlos 24 Programming, Spring <sup>2008</sup> CSE3302 Programming Languages, UT‐Arlington ©Chengkai Li, 2008

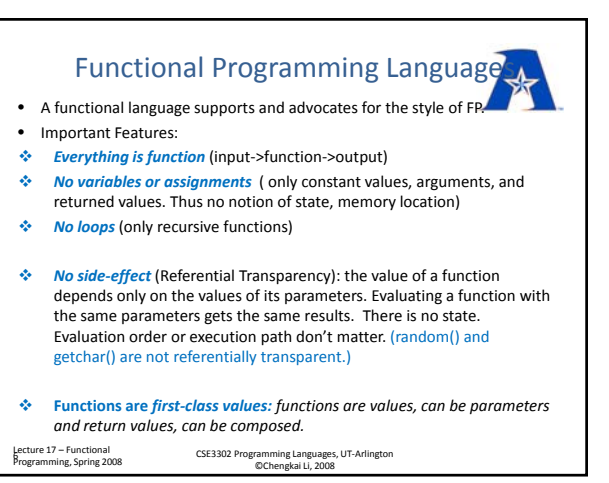

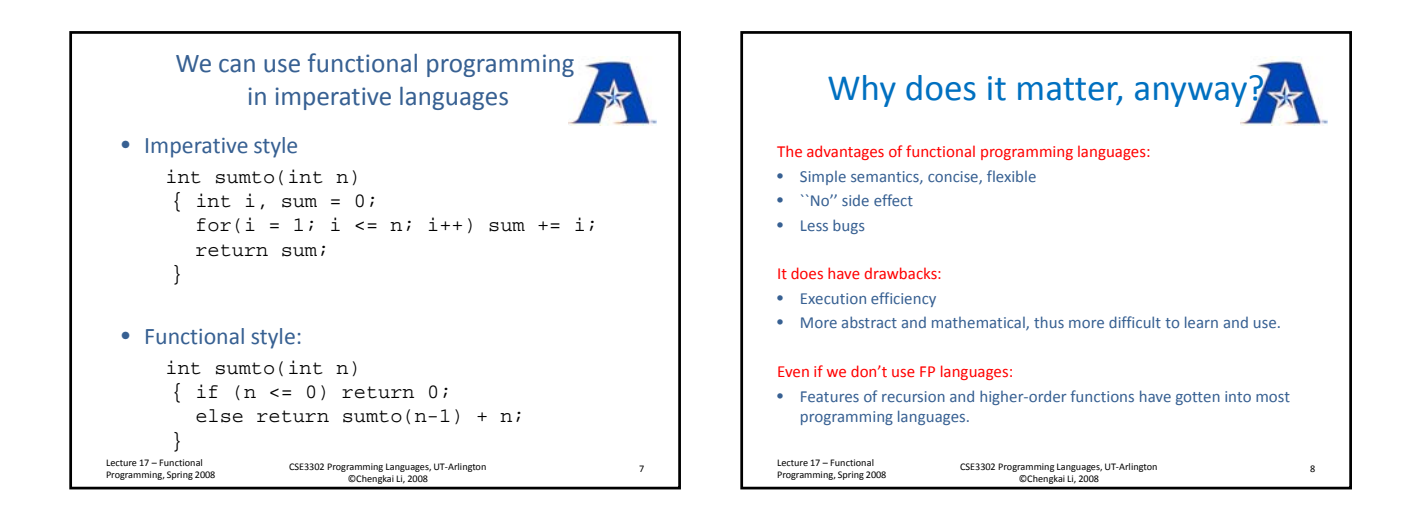

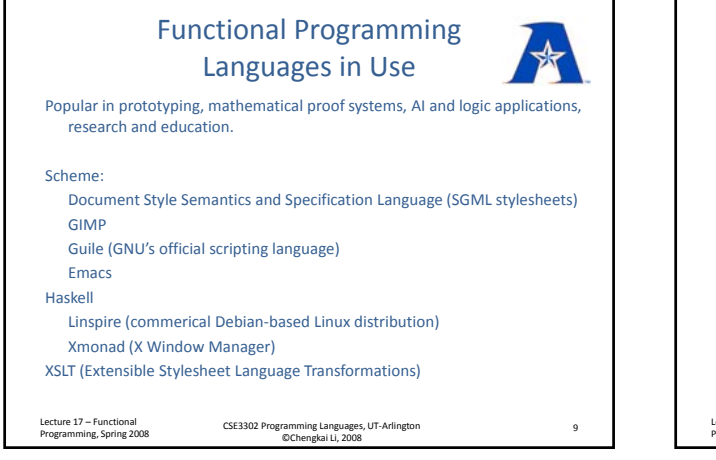

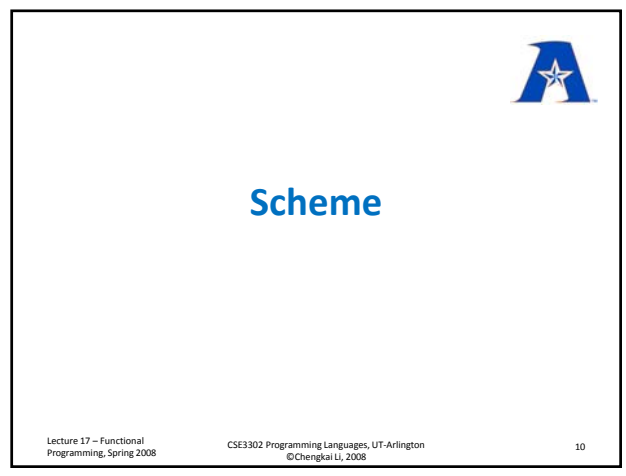

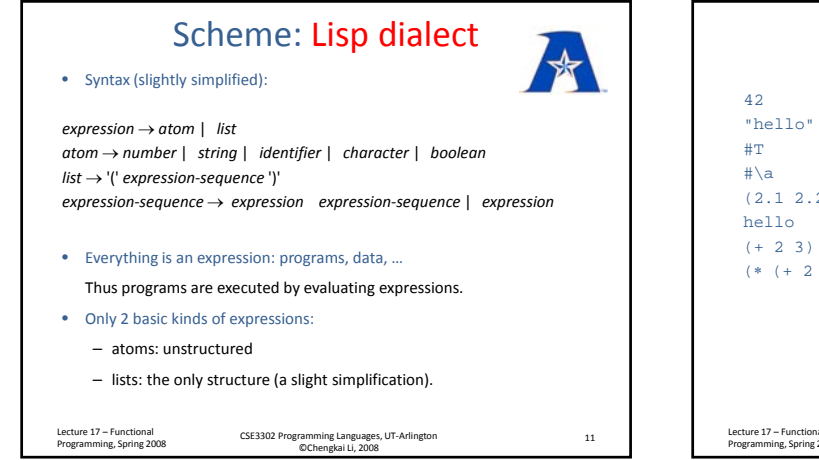

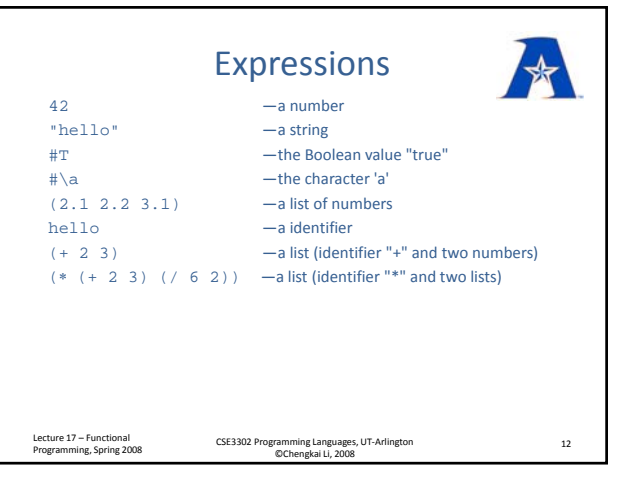

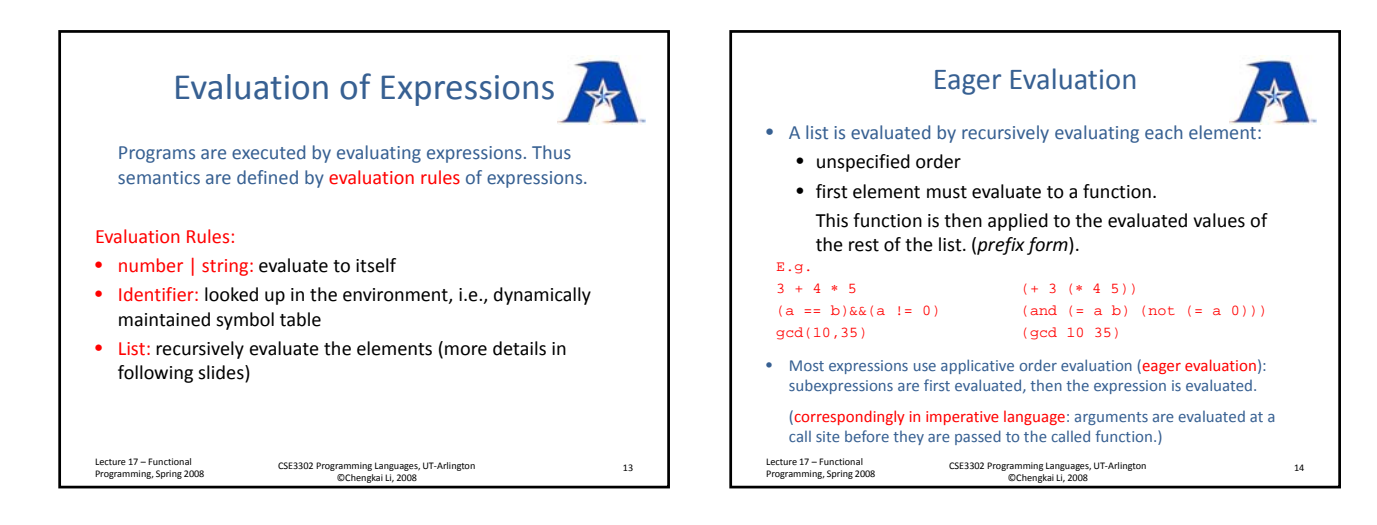

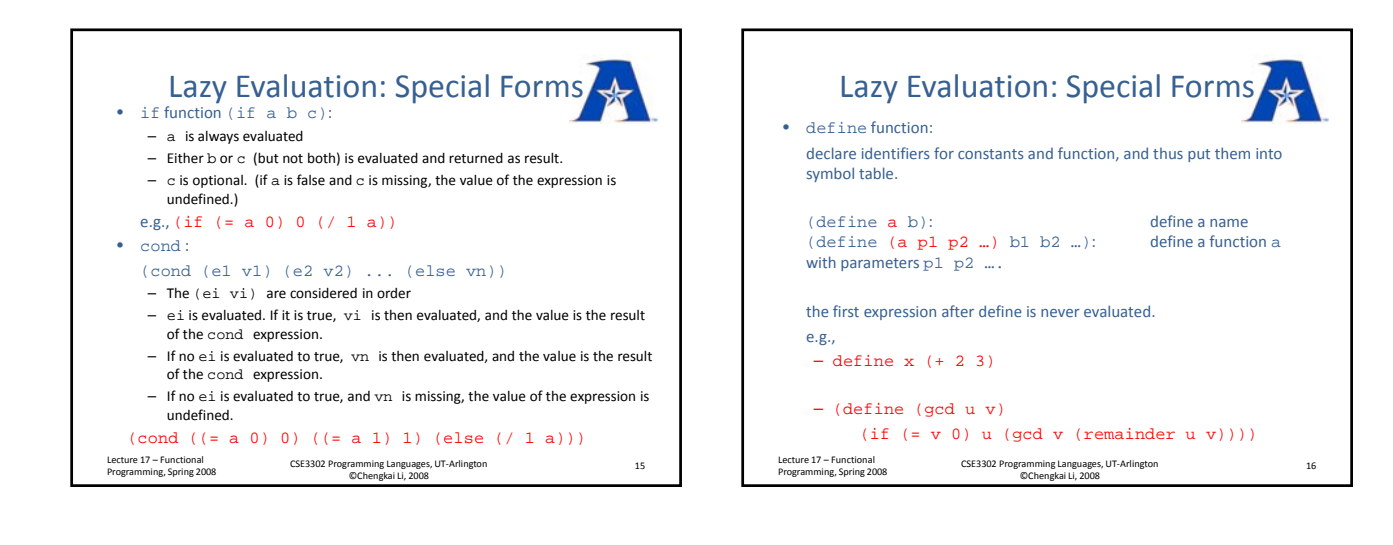

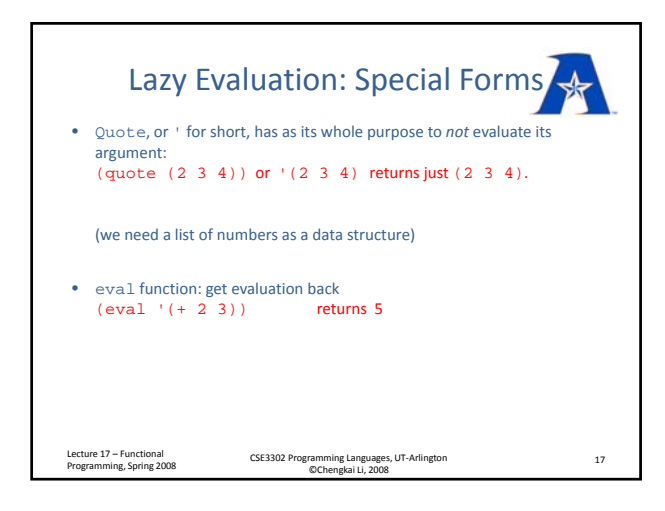

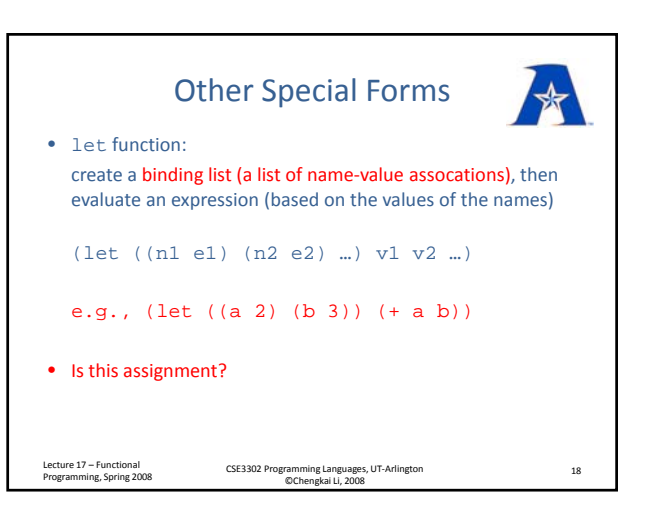

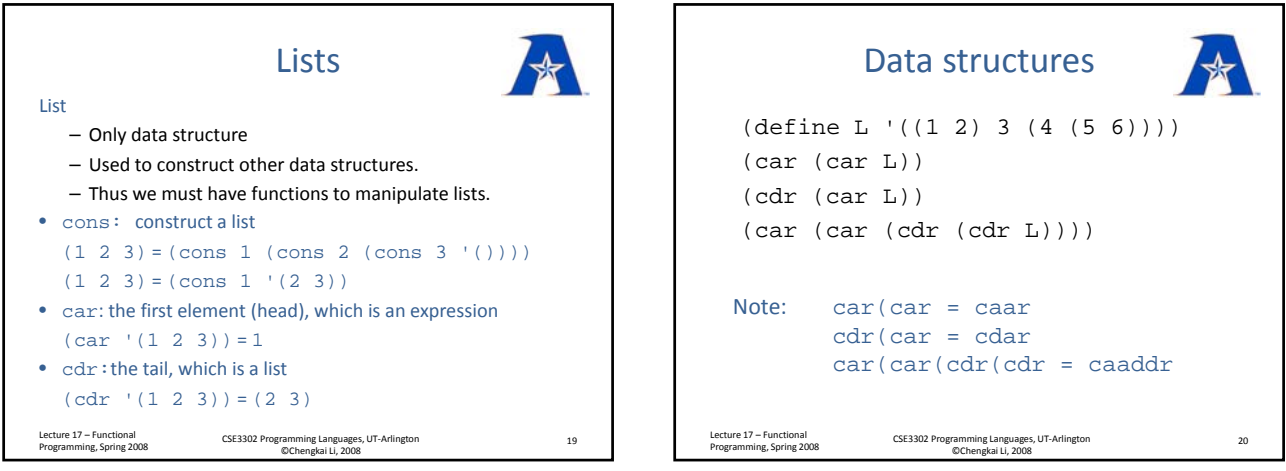

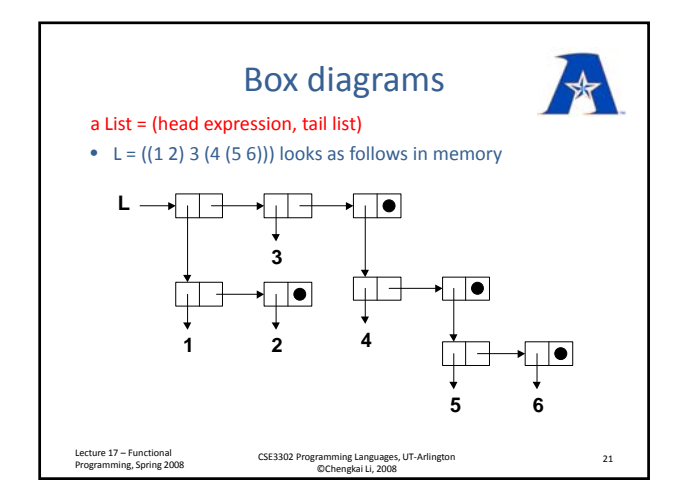

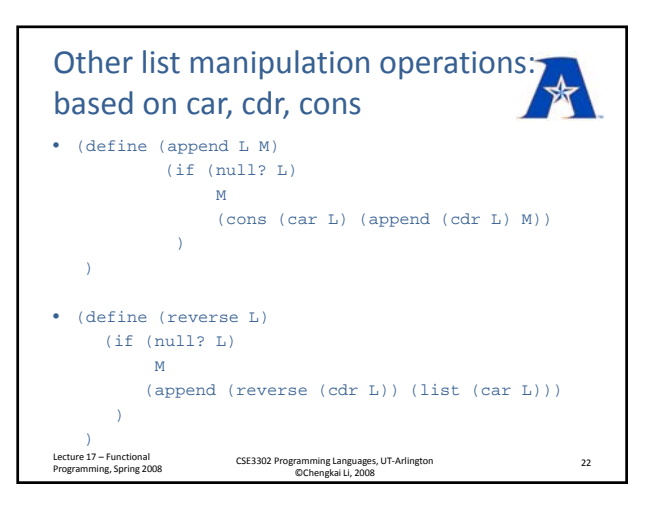

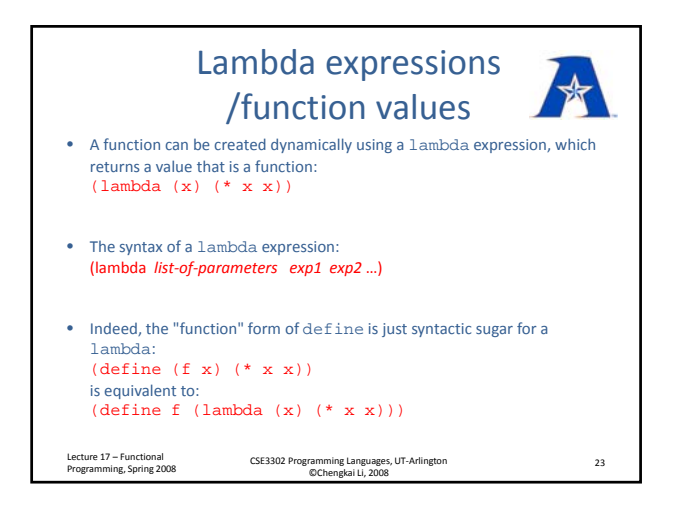

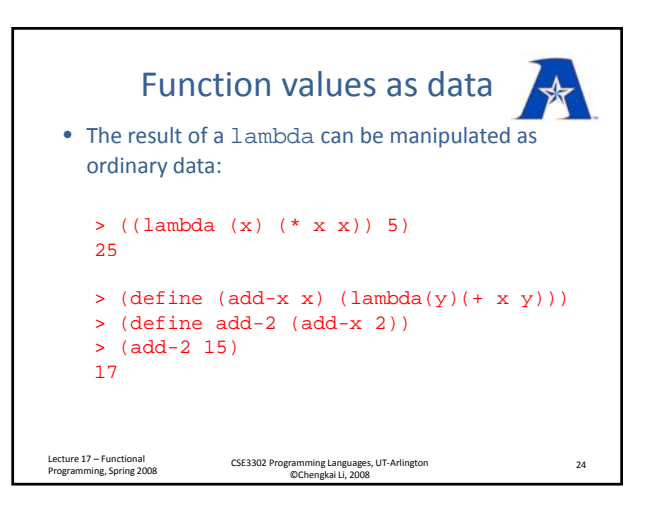

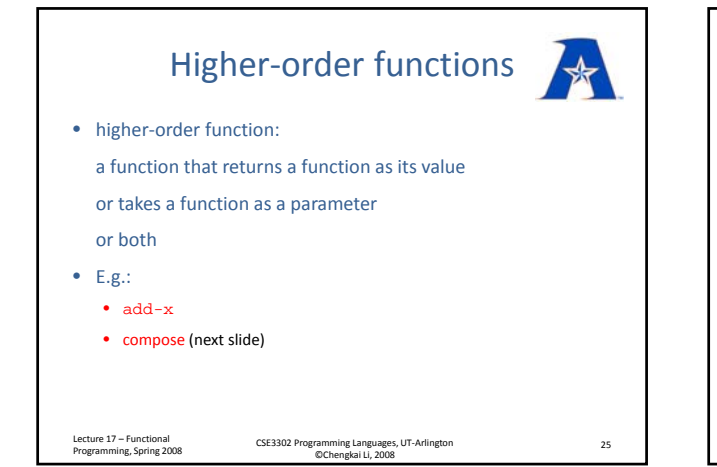

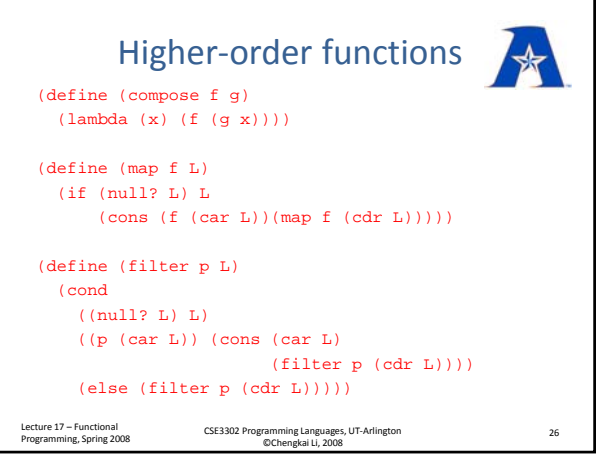

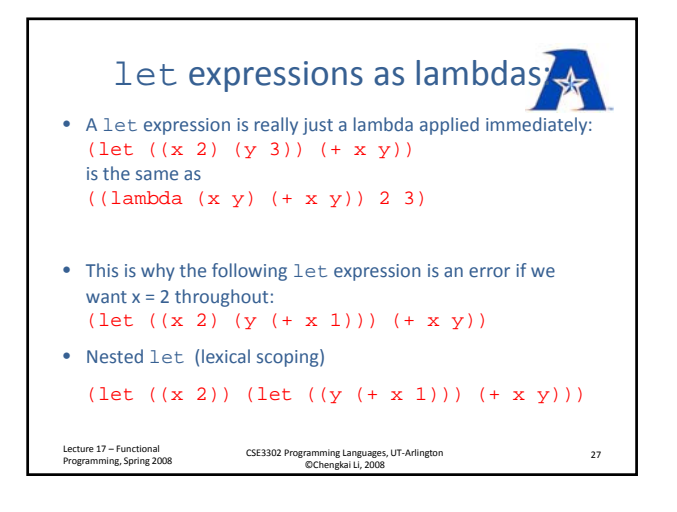